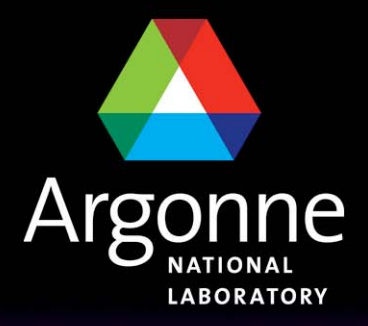

... for a brighter future

# *Control System Studio and Web Services*

*Claude Saunders*

*Argonne National Laboratory – Advanced Photon Source*

*EPI CS C ollaboration Meeting – DESY, April 2007*

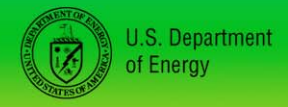

UChicago $\blacktriangleright$ Argonne<sub>uc</sub>

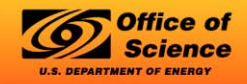

A U.S. Department of Energy laboratory managed by UChicago Argonne, LLC

## *Motivation*

 $\Box$ General Education

- Learn Eclipse and CSS Plug-in development
	- *Have been reluctant for some time. I've been a long-time Java/Swing advocate, but I'm starting to come around …*
- Learn Web Services ( as in SOAP with WS-\* specifications )
- $\Box$  Explore Service Oriented Architecture for large scale controls
	- Modern update to software in use at the Advanced Photon Source
		- *PEM –Procedure Execution Manager (Tcl/Tk environment)*
		- *SDDS toolkit – Self-Describing Data Sets*
	- Also similar to XAL tools/services package
	- EPICS Archiver (XML-RPC) probably closest living example in EPICS

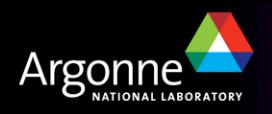

## *Technology Components*

- $\Box$  Control System Studio
	- Rationale clear and stated elsewhere
	- No need to elaborate on it here
- $\Box$  Globus Toolkit 4.0 Web Services Core
	- Based on Apache Axis, a well-known web services implementation
	- Takes conservative approach, and only adopts minimum set of WS specifications needed to get the job done.
	- Implements WS-I Basic Profile 1.1 to further interoperability
	- Takes highest-performance SOAP encoding option:
		- *Remote Procedure Call (RPC) encoding*
		- *RPC-literal encoding*
		- *document-literal encoding \* - globus uses this*

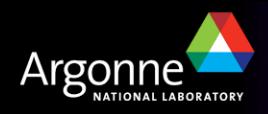

#### *Globus Web Services Core*

- Globus Toolkit has many loosely coupled components. For now, two are of interest, and easily used standalone:
	- Java Web Services Core
	- C Web Services Core
	- Plus good installation guide and development tutorials
- Web Services Core implements some or all of the following specifications:
	- WS-Resource
		- *Deals with how to manage state in services*
	- WS-Addressing
		- *Deals with how to reference service instances*
	- WS-Notification
		- *Provides asynchronous messaging (publish/subscribe topics)*
	- WS-Security

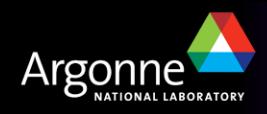

## *Design Patterns for Services*

- $\mathbb{R}^n$  Services with state
	- Uses WS-Resource and WS-Addressing

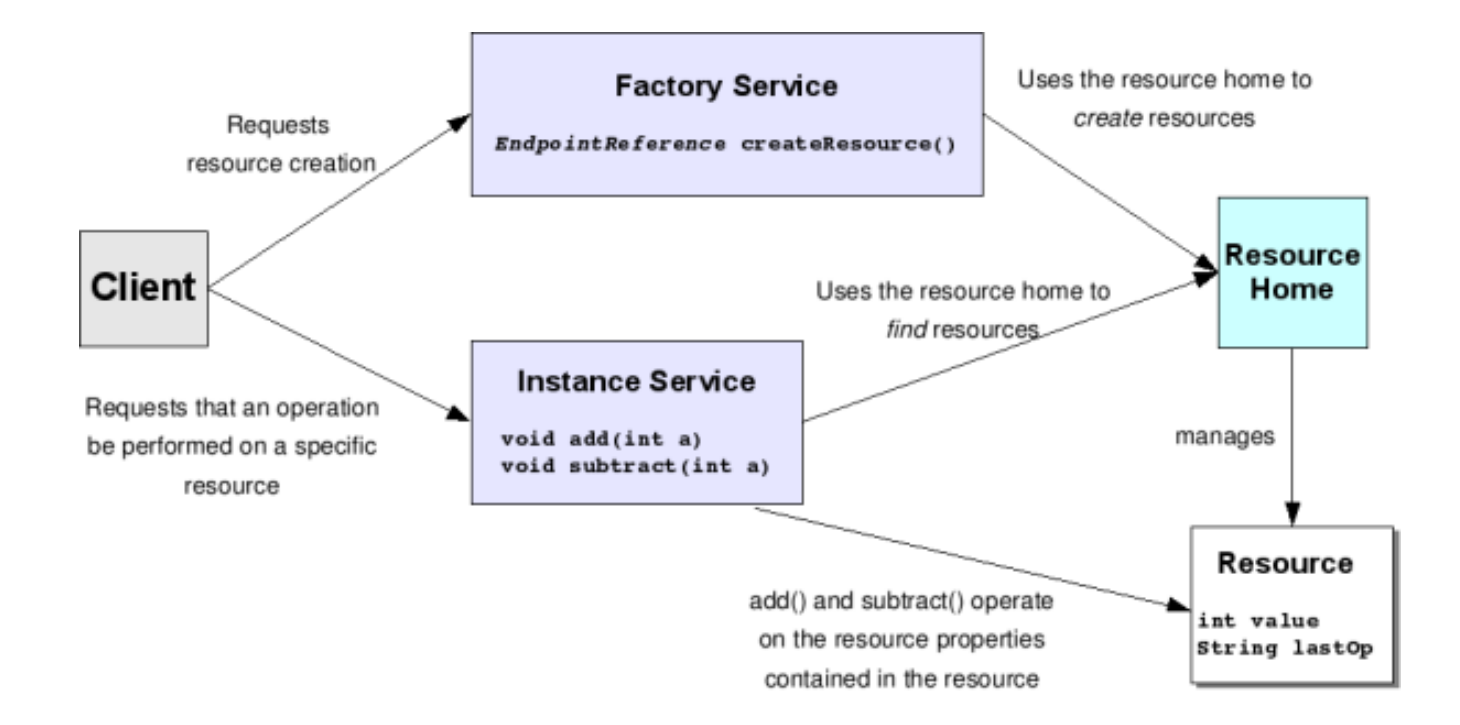

Image courtesy of Borja Sotomayor, University of Chicago

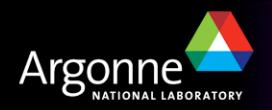

# *Design Patterns for Services (2)*

- $\mathbb{R}^n$  Asynchronous notification
	- Uses WS-Notification

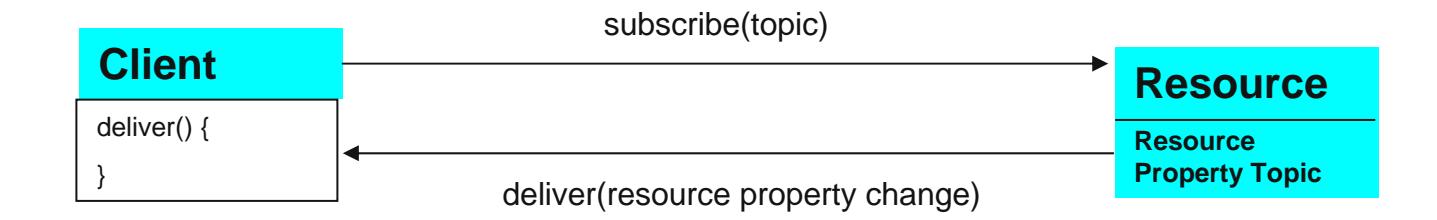

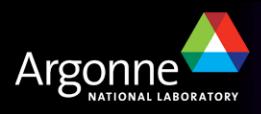

#### *Prototype Case: A Save/Restore Service*

- F Requirements
	- Initiate a save or restore job
	- Track progress of an individual job
	- Track list of all submitted jobs from all clients
- F I have not actually implemented the save/restore part
	- – Just using as an example to prototype a general pattern that would be useful for many different controls services

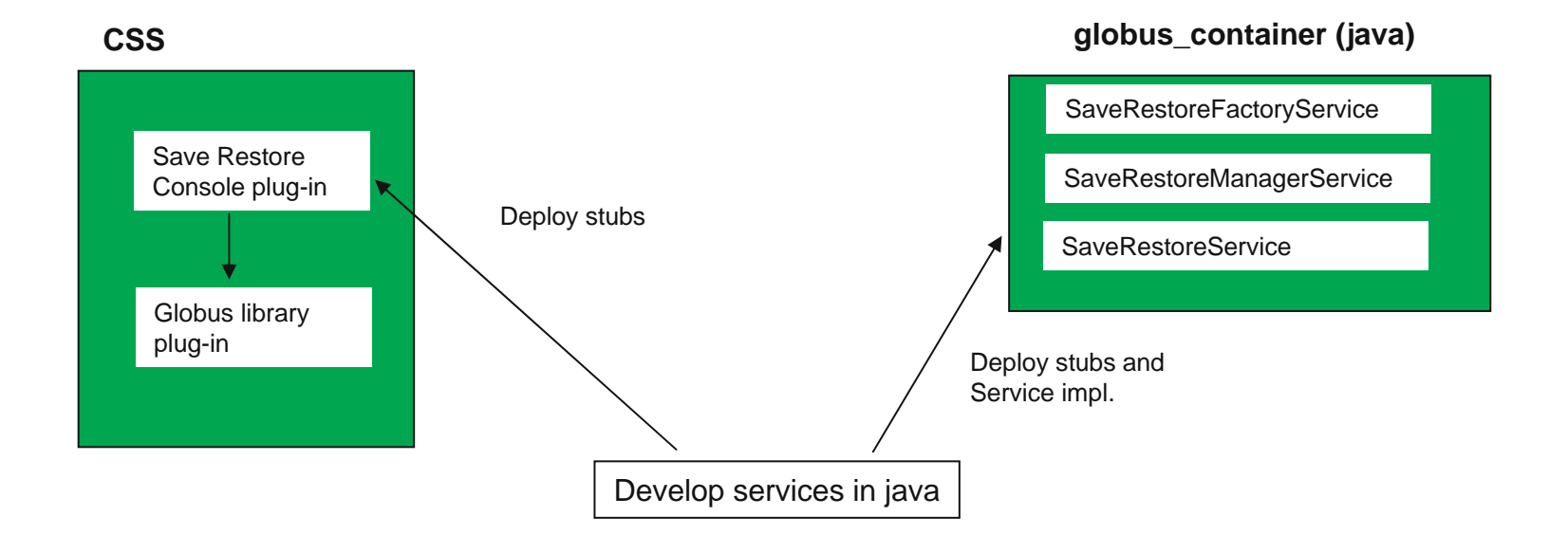

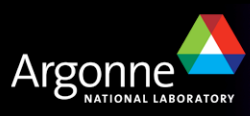

#### *Save/Restore Service – initiating a save or restore*

Note: removed SaveR estoreFactoryService to simplify presentation

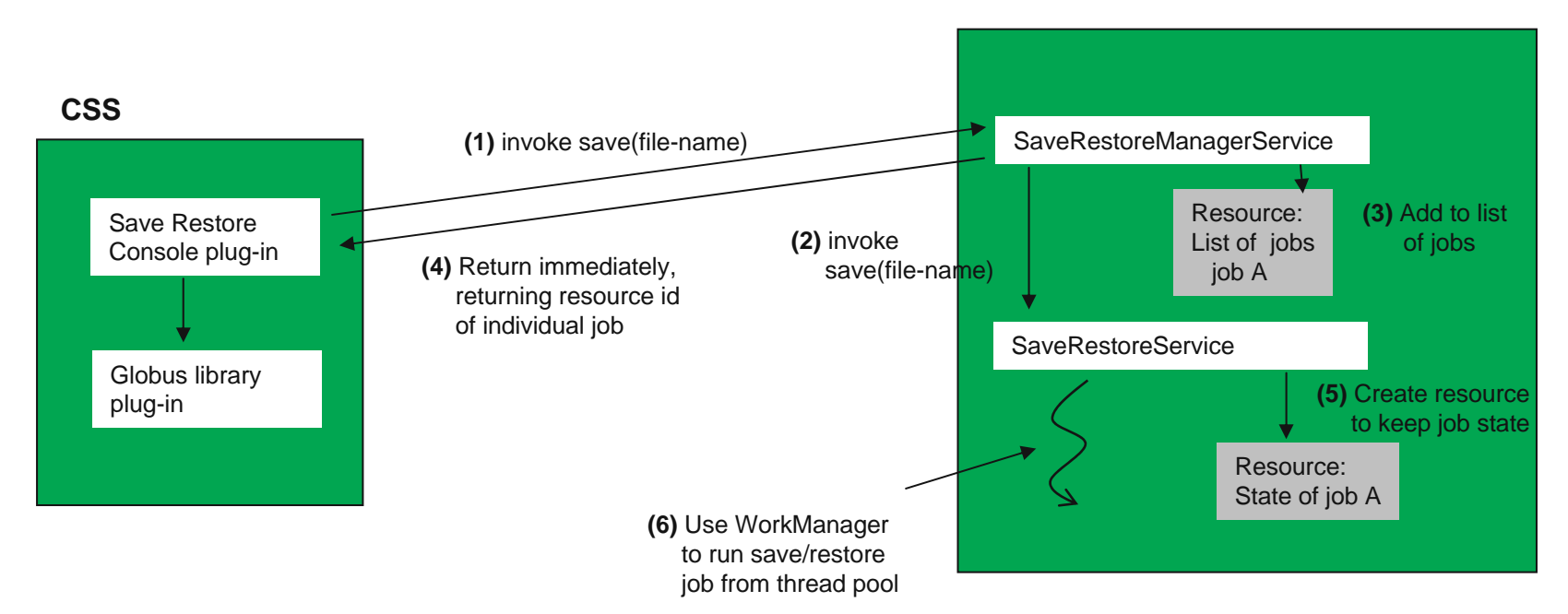

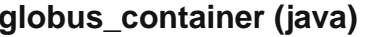

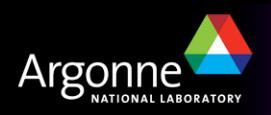

#### *Save/Restore Service – tracking progress of a job*

Note: same idea for tracking list of all jobs from all clients

–notify event: job added or removed from list of jobs

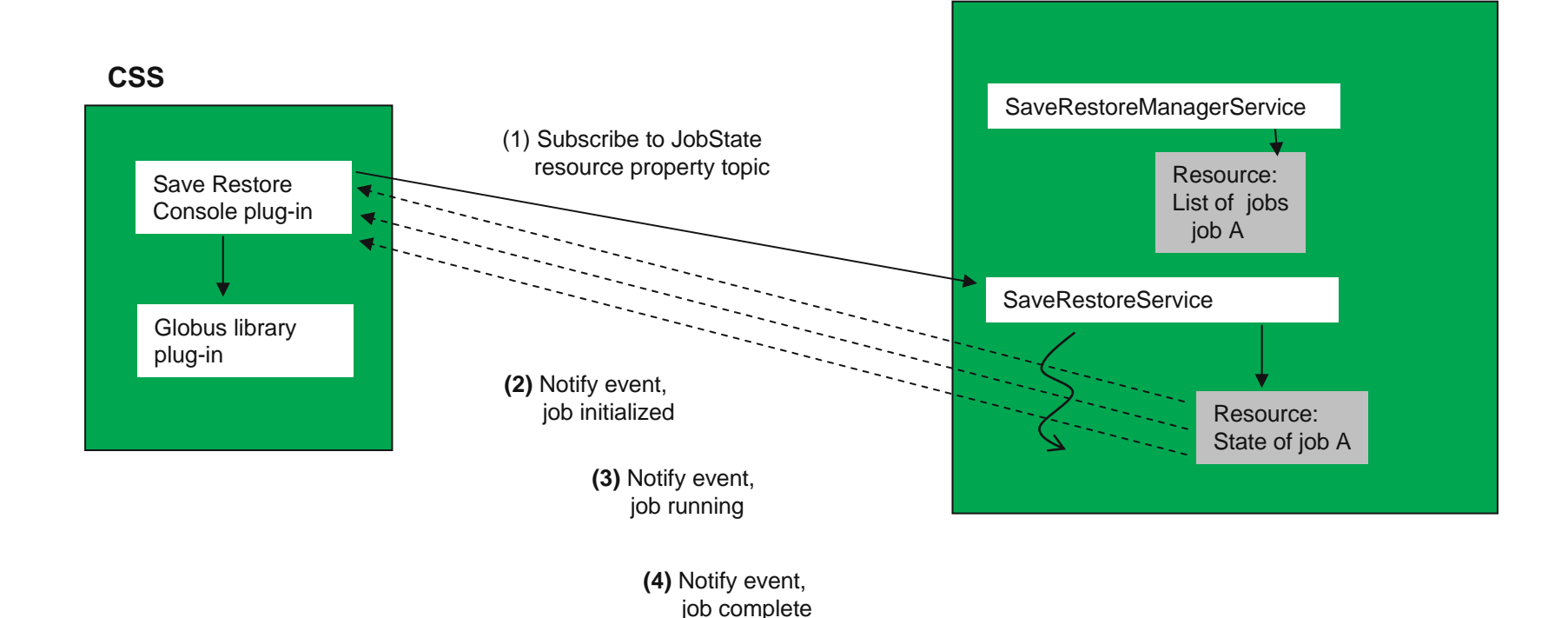

**gl o b us\_container (java)**

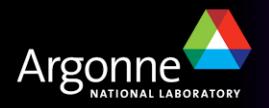

### *Conclusions*

F Learning curve for Eclipse/CSS plus that for Globus Toolkit (just the web services core) was pretty steep. Still have much to learn about both.

#### $\Box$ **Difficulties**

- Getting Globus web services core to work as plug-in a challenge
	- *Main problem is that Globus accesses lots of files in GLOBUS\_LOCATION directory structure*
		- Need way to package as resources on classpath instead
	- *Globus uses commons-logging, not CSS CentralLogger, so duplicate logging support was used. Not sure how to unify…*
- Tedious getting service interface (WSDL) working as expected. Lots of debugging logging available in Globus, but still a challenge.
- Globus API is low-level and flexible, so a lot of work is required to build higher-level abstractions upon which applications should be built.
	- *But this only has to be done once*

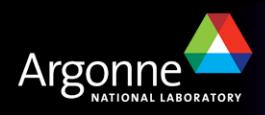

# *Conclusions (2)*

 $\Box$ **Possibilities** 

- For coarse grained work units, with relatively complex service interfaces, Web Services is a good option.
- WSDL, XML, and XSD a good way to document interfaces in readable fashion.
- Snooping on message traffic much easier than with binary protocol.
- Next version of Globus Toolkit will support WS-Attachments
	- *Use Web Services to negotiate efficient transfer of specialized binary formats along with instructions on what to do with data.*
- Support for data streaming ?

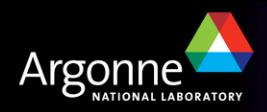